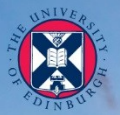

#### THE UNIVERSITY of EDINBURGH

### Welcome

### **Welcome to your University Library**

**Angela Nicholson Academic Support Librarian**

# **Edinburgh Journey**

- Where do I start?
- Navigating the reading list?
- Where can I work?
- Going beyond the reading list
- $\blacksquare$  Help is always there.

### **Where is the library?**

- Online: [www.ed.ac.uk/is/library](http://www.ed.ac.uk/is/library)  $\triangleright$  via the University webpage or MyEd Library tab.
- Noreen and Kenneth Murray Library (King's Buildings)
- Main Library (George Square, Central Area)

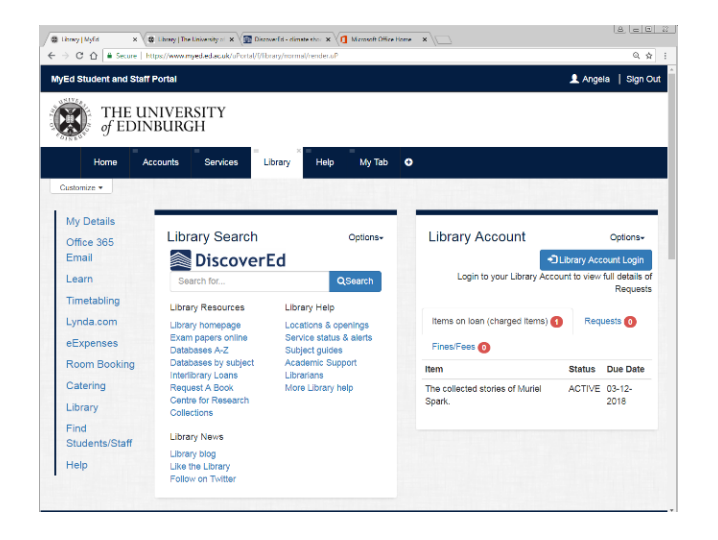

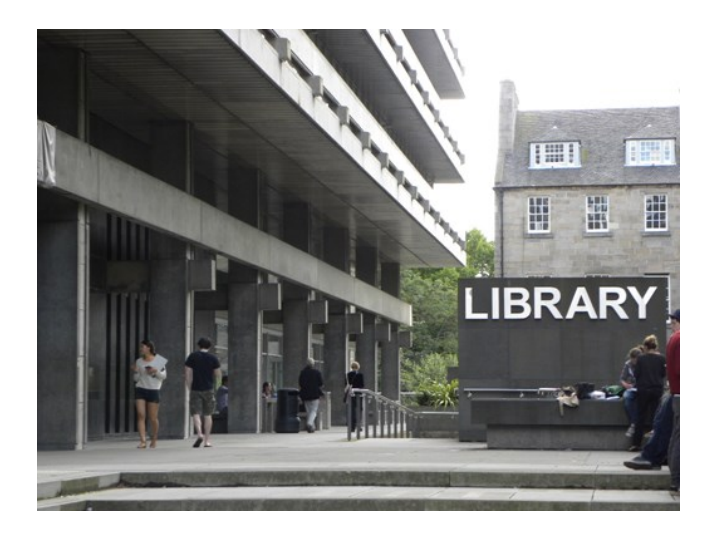

### **DiscoverEd**

[http://discovered.ed.ac.uk](http://discovered.ed.ac.uk/)

- **Search the Library's collections** – books, e-books, subscription content & journals.
- **Sign in** to access all online content, manage your searches, loans and requests.

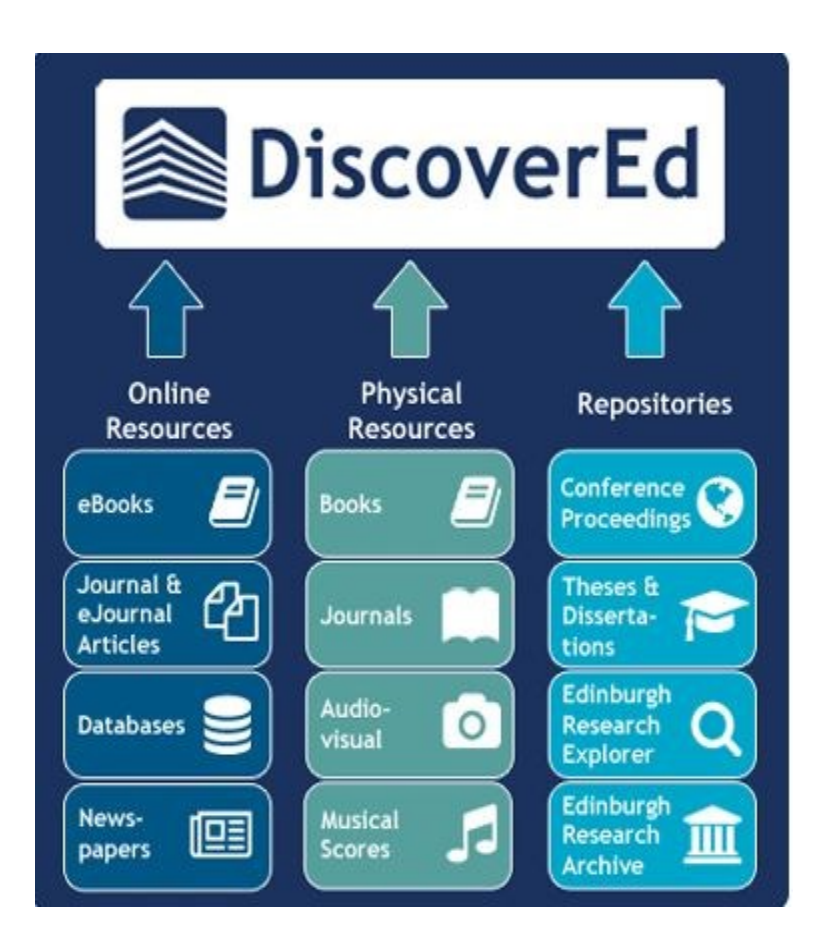

# **Study space**

[www.ed.ac.uk/is/study-space](http://www.ed.ac.uk/is/study-space)

- **Group**
- Formal (desks & computers)
- **Informal**
- **Bookable for groups (via** MyEd Room Booking)
- Café

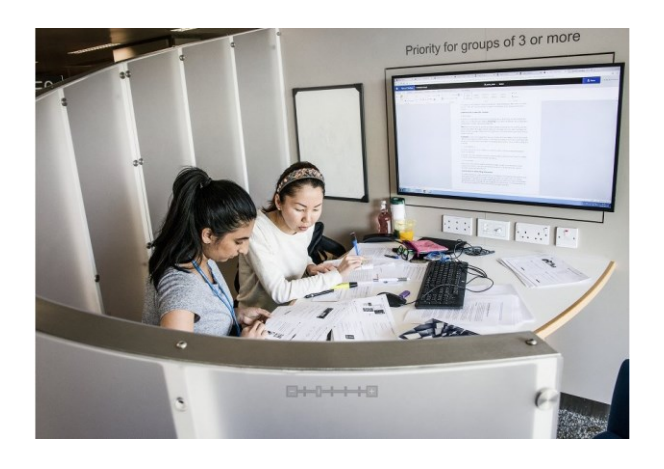

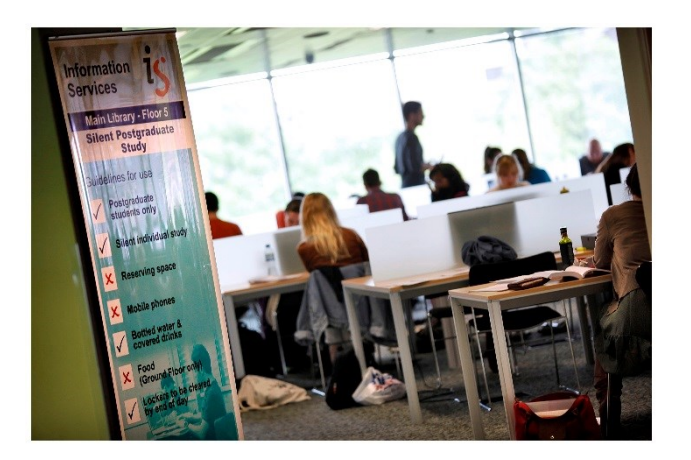

### **If it's not available …**

Use the **Inter-Library Loan Service** to have materials delivered from other UoE campuses and other libraries around the world.

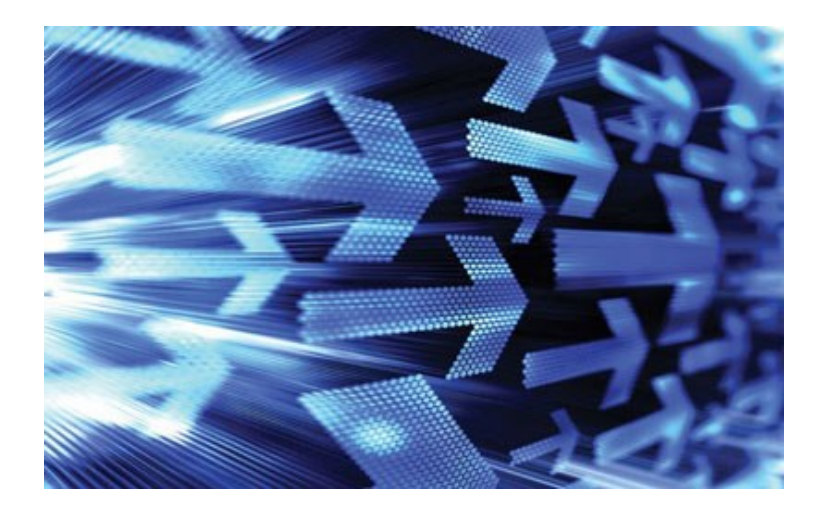

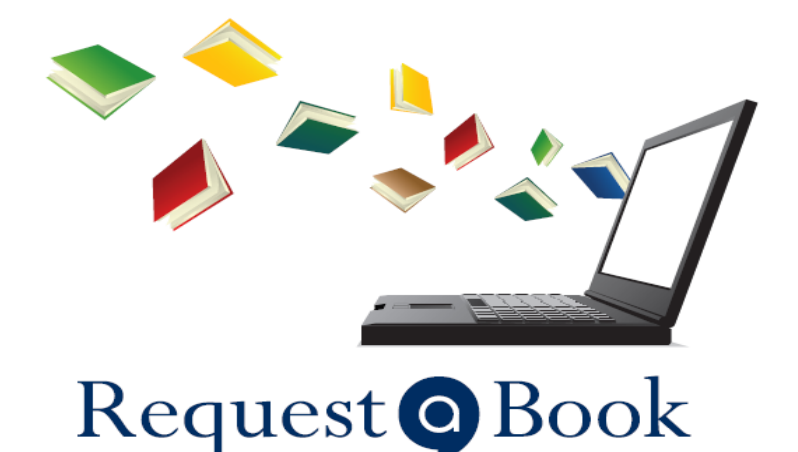

#### Use the **Request a Book**

service (to tell us when we do not have a book you require in our collection, and we will try to buy it for the Library.

### **More Resources …**

Newspaper databases e.g FACTIVA, Nexus

Allow you to search multiple newspaper sources include local UK and international

- Business Data wide range of company, financial and market data. <http://edin.ac/1RBEXgb>
- Wide range of data sets, including economic and social data available. [Research Data Service](http://www.ed.ac.uk/information-services/research-support/research-data-service/working-with-data/finding-and-using-research-data/finding-data)
- GB maps and geospatial data, \*Global Digimap (new)\* <http://digimap.edina.ac.uk/>

**If you can't find something you need for your research, please get in-touch.** 

### **Selected resources and links**

<http://edinburgh-uk.libguides.com/informatics>

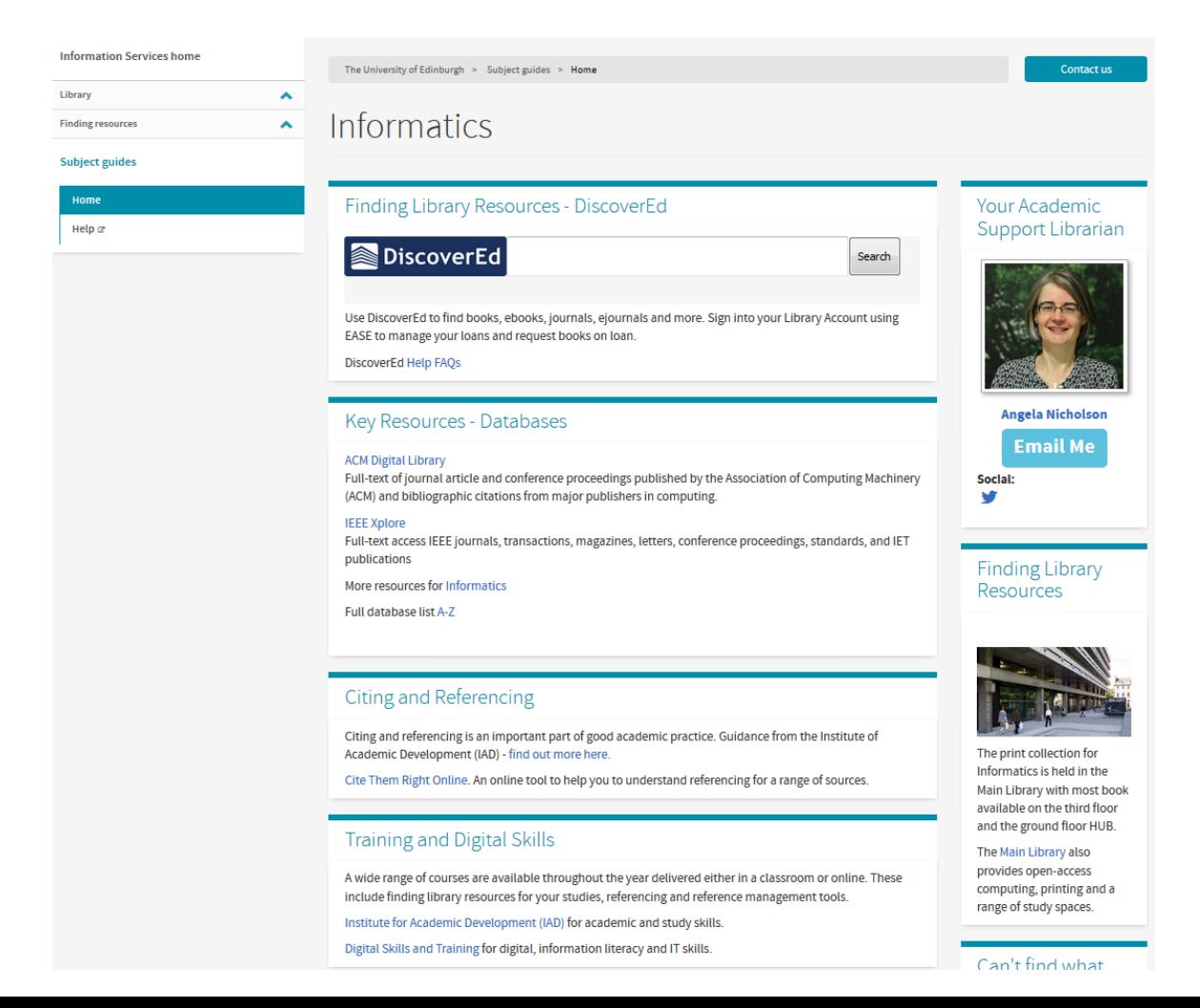

## **Managing your References**

- **Saves you time in the long run**
- Use it to construct and manage a database of references.
- Training and help available for Endnote, Zotero and Mendeley via IAD

https://www.ed.ac.uk/institute-academic[development/postgraduate/taught/courses-events/open-workshops](https://www.ed.ac.uk/institute-academic-development/postgraduate/taught/courses-events/open-workshops)

## **Developing your skills**

### **Institute for Academic Development**

Workshop, resources and advice for taught and research postgraduates. **<http://www.ed.ac.uk/iad>**

#### **Lynda.com**

Online courses covering technology, business and creative skills, and include an extensive section focussing on education and elearning. **<https://www.lynda.com/>**

### **Help is always available**

**Library Help Desks**

**Library web pages**

**[www.ed.ac.uk/is/library](http://www.ed.ac.uk/is/library)**

**IS Helpline** 

**[www.ed.ac.uk/is/helpline](http://www.ed.ac.uk/is/contact-helpline)**

**Academic Support Librarians**

**[www.ed.ac.uk/is/asl](http://www.ed.ac.uk/is/asl)**

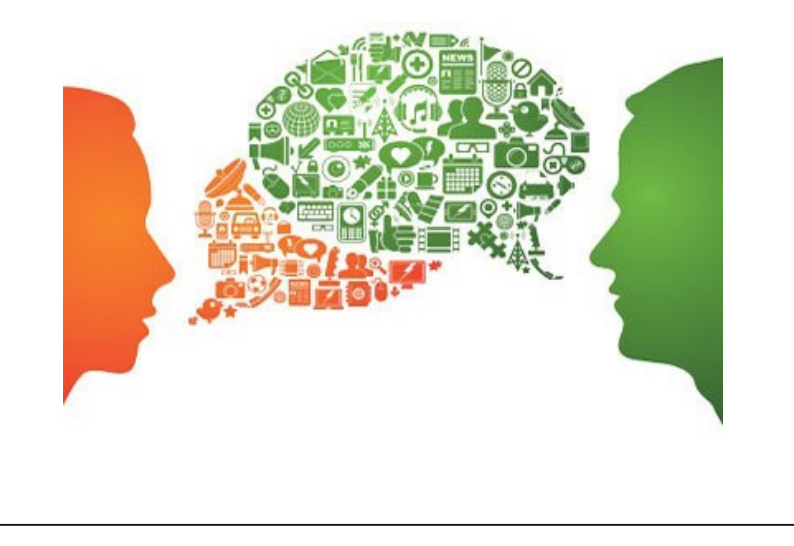